Муниципальное общеобразовательное учреждение «Бардымская гимназия имени Г.Тукая»

#### **PACCMOTPEHO**

Руководитель МО

#### СОГЛАСОВАНО

Зам, директора по МР

# ungen

А.И.Балтаева Ul Приказ №1 от «28» августа 2023 г.

А. Киндяшева Приказ №1 от «28» августа 2023 г.

#### **УТВЕРЖДЕНО**

Директор МАОУ "Бардымская гимназия им. Г.Тукая"

Г.Р. Ибрагимова Приказ №271 от «29»

августа 2023 г.

#### РАБОЧАЯ ПРОГРАММА

по курсу технология «Искусственный интеллект»

для 8 класса на 2023-2024 учебный год.

Составитель:

учитель технологии и педагог дополнительного образования Заитов Руслан Маратович

#### с. Барда 2023г.

#### **Пояснительная записка**

Программа курса технической направленности предназначена для реализации во внеурочной деятельности образовательных организаций и системе дополнительного образования детей.

#### *Актуальность программы*

Современное общество характеризуется сильным влиянием на него ITтехнологий, которые проникли практически во все сферы человеческой деятельности. Одной из таких технологий является виртуальная реальность, которая представляет собой созданный с помощью технического и программного обеспечения виртуальный мир, передающийся человеку через осязание, слух, зрение, а также в некоторых случаях обоняние.

Актуальность использования технологий виртуальной реальности прослеживается во многих сферах жизнедеятельности общества: игровая индустрия, обучение, здравоохранение, строительство, маркетинг, туризм и др. Особое значение приобретает обучение с помощью технологий виртуальной реальности профессиям, где эксплуатация реальных устройств и механизмов связана с повышенным риском, либо с большими затратами: пилот самолёта, машинист поезда, диспетчер, хирург и т.п.

Среди обучающихся VR-технологии становятся востребованы не только в контексте их использования, но вызывает интерес и разработка собственных VR-приложений.

Увеличивается количество конкурсных мероприятий различного уровня, связанных с созданием и применением VR-продуктов различной направленности.

При этом выявлено противоречие между повышенным интересом обучающихся к разработке проектов виртуальной реальности и уровнем их ИКТ-компетентности, не позволяющим оперативно включиться в процесс создания VR-приложений. Необходимость разрешения данного противоречия обуславливает актуальность реализации программы курса "Технологии VRразработки на платформе Varwin", направленной на освоение инструментария XRMS Varwin, позволяющего создавать VR-приложения и развивать навыки программирования обучающимся с базовыми знаниями информатики.

#### *Новизна программы*

В рамках программы курса изучение технологий виртуальной реальности происходит на основе реализации проектного подхода к обучению, посредством выполнения обучающимися кейсовых заданий. Разработка VR-проектов реализуется интуитивно понятным инструментарием Varwin Education. Процесс

создания VR-проекта в Varwin Education состоит из двух этапов: конструирования сцены проекта в «Редакторе сцен» методом "drag and drop" с использованием готовых локаций и объектов из библиотеки и описания логики взаимодействия данных объектов в «Редакторе логики», представленным средой визуального программирования Blockly. Доступность инструментария разработки VR-приложений позволяет вовлекать в обучение учащихся разного возраста и уровня подготовленности, что позволяет создавать условия для развития информационных, инженерных, проектных и коммуникативных компетенции у широкого круга обучающихся.

Программа курса может быть использована для подготовки обучающихся к профильным конкурсам и соревнованиям по данному направлению.

Вариативность содержания программы обуславливается возможностью выбора обучающимся темы проектов для выполнения в рамках программы в зависимости от собственных интересов и предпочтений. При реализации совместных проектов обучающиеся получат опыт командной работы.

*Целевая аудитория программы* – обучающиеся средней школы, интересующиеся современными информационными технологиями, обладающие начальным уровнем компьютерной грамотности и имеющие базовые знания в алгоритмизации.

*Объем программы, срок освоения*– программа включает 9 модулей в объеме 144 учебных часа;

*Формы обучения -* очная, в том числе с возможностью использования дистанционных образовательных технологий и электронного обучения;

*Уровень программы* – базовый;

*Особенности организации образовательного процесса:*

- *- формы реализации образовательной программы –* программа реализуется на основе проектного подхода с применением кейстехнологии;
- *- организационные формы обучения:* групповые, индивидуальные, в группах одного возраста или разновозрастных группах;
	- *- режим занятий*  периодичность и продолжительность занятий может варьироваться в соответствии с внутренним распорядком образовательной организации.

#### **Цель и задачи программы**

**Целью** программы является создание условий для формирования у обучающихся 4К-компетенций, развития навыков в области создания и применения виртуальной реальности.

Для успешной реализации поставленной цели необходимо решить ряд задач.

*Образовательные задачи:*

- − сформировать представления об основных понятиях виртуальной реальности, специфике VR-технологий, преимуществах, недостатках потенциале и рисках использования; принципах работы VR-устройств
- − сформировать основные навыки работы в среде визуального программирования Blockly;
- − сформировать навыки работы с инструментальными средствами проектирования и разработки VR-приложений;
- − сформировать навыки проектной деятельности.

*Развивающие задачи:*

- − повысить положительную мотивацию учебной и предпрофессиональной деятельности, интерес к сфере применения VRтехнологий, программированию, созданию собственных программных продуктов;
- − развить навыки инженерного мышления, умения работать по предложенному техническому заданию, навыки использования специализированного оборудования;
- − сформировать умение определять общую цель и способы ее достижения, распределять роли в команде, оценивать результат совместной деятельности;
- − сформировать критическое мышление, проявляющееся в умении ориентироваться в потоках информации, устанавливать причинноследственные связи, делать выводы;
- − расширить коммуникативные навыки обучающихся: умение формулировать свою позицию, договариваться и налаживать контакты, слушать собеседника и доносить свою точку зрения;
- − развить креативность: умение оценивать проекты и задания с разных позиций, находить нестандартные решения поставленных задач;
- − развить внимательность, аккуратность и изобретательность при работе с техническими устройствами, разработке приложений и выполнении учебных проектов.

*Воспитательные задачи:*

- − поощрять активную жизненную и гражданскую позицию;
- − разработать правила группового взаимодействия, сотрудничества, взаимоуважения в процессе командной проектной работы;
- − воспитать стремление к получению качественного законченного результата в проектной деятельности.

*Примечание: список воспитательных задач может быть дополнен с учетом рабочей программы воспитания, реализуемой в образовательной организации.*

## **Содержание программы**

## **Учебно-тематический план**

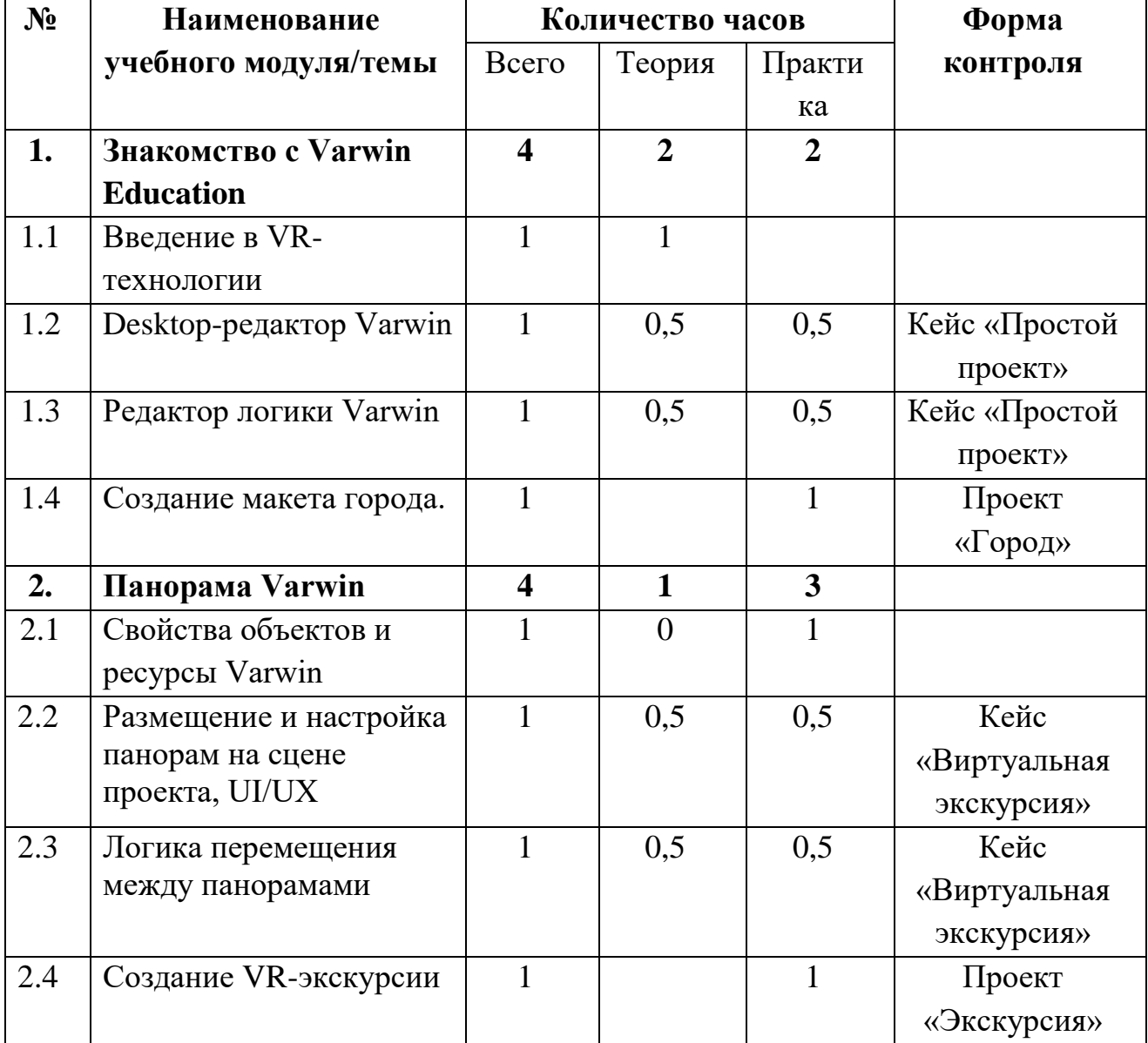

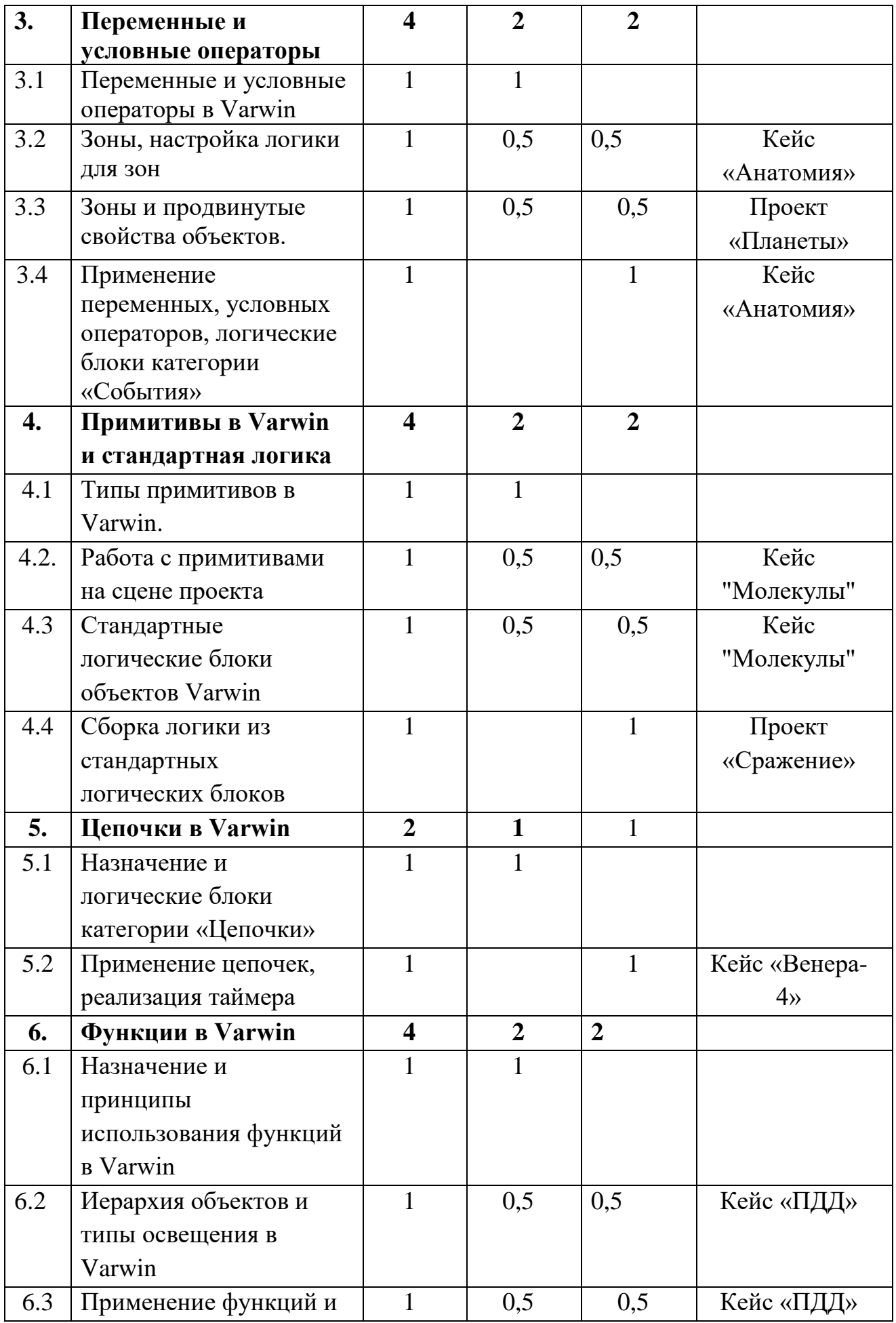

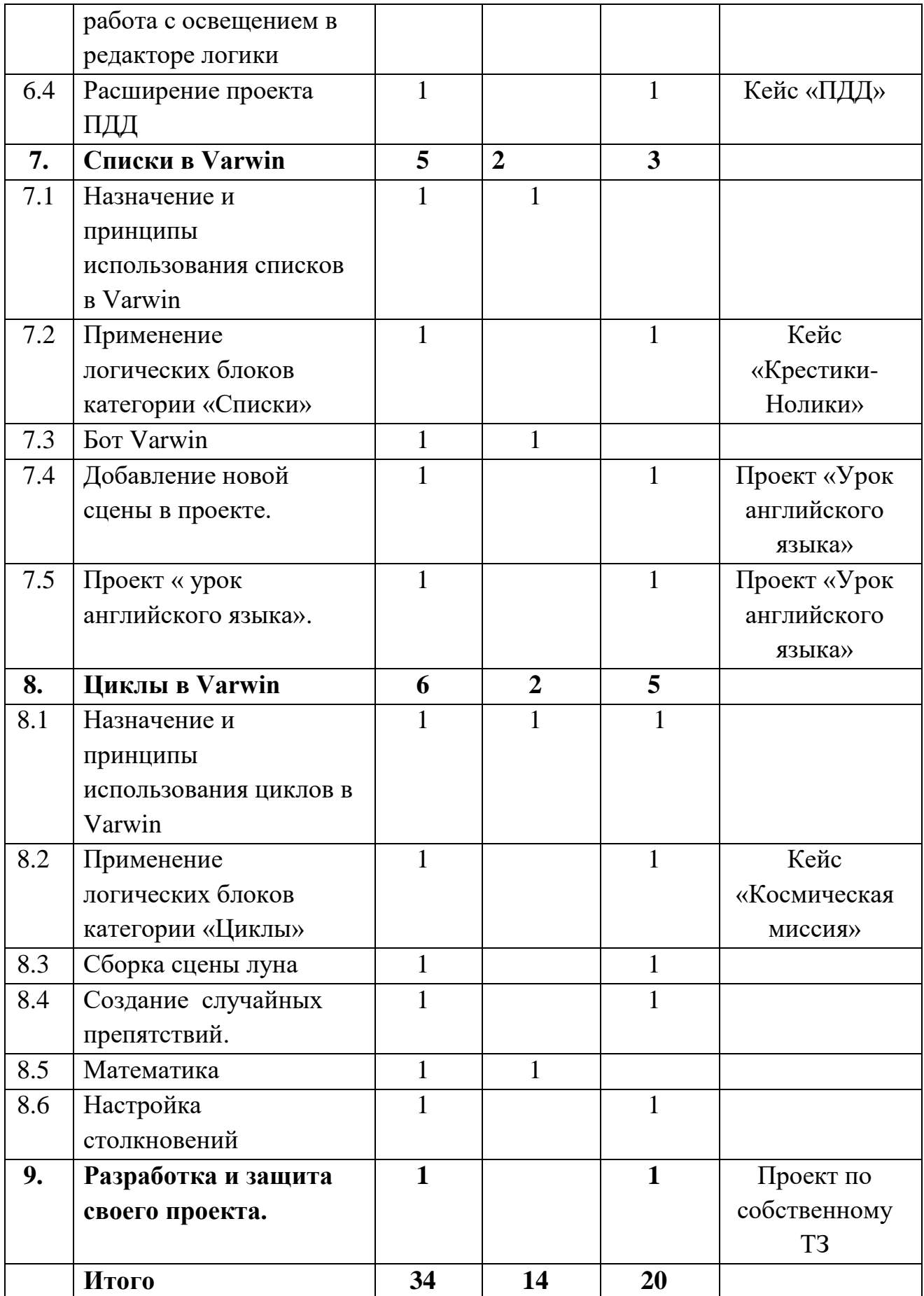

## *Содержание учебных модулей.*

## **Модуль 1. Знакомство с Varwin Education.**

**Тема 1.1.** Введение в VR-технологии.

Виртуальная, дополненная и смешанная реальности. История развития виртуальной реальности. Современные RMS-системы и VR устройства. Настройка VR-HMD устройств. XRMS Varwin Education: возможности и принципы создания VR-приложений. VR-проекты, созданные в Varwin.

**Тема 1.2.** Desktop-редактор Varwin.

Интерфейс ХRMS Varwin Education: Desktop-редактор. Алгоритм создания проекта и сцены в Varwin. Выбор локации, размещение объектов, сохранение проекта. Тестирование и корректировка VR-проекта.

## **Тема 1.3.** Редактор логики Varwin

Интерфейс ХRMS Varwin Education: редактор логики "Blockly". Основные типы логических блоков. Принципы соединения боков и создания логики взаимодействия между объектами, расположенными на сцене проекта. Логика взаимодействия простой кнопки, простой лампочки и простого дисплея.

**Тема 1.4** "Создание макета города"

*Цель:* 

Усвоение навыков, полученных в ходе практических занятий. Разработка своего первого VR-мира.

## *Задачи:*

- Сформировать понимание работы с кейсовыми заданиями
- Повысить навыки пространственного мышления
- Получить навыки рисования скетчей/ небольших планов локации
- Усвоить навык позиционирования объектов на сцене
- Научиться тестировать работоспособность собственных проектов

*Кейс:* 

Построить небольшой макет города по собственному проекту.

Дополнительное задание, если позволяет время*:* применить простые логические конструкции в городе. Например, возможность включить фонари, используя объект "простая лампочка" и "простая кнопка".

## *Обязательные условия:*

- 1. Обязательно использовать как минимум 5 объектов пакета "Мегаполис" (другие пакеты объектов использовать НЕ запрещено)
- 2. Нарисовать скетч-план собственного города.
- 3. Эстетичность и правдоподобность расположения объектов на сцене.

## **Модуль 2. Панорама Varwin**

## **Тема 2.1.** Свойства объектов и ресурсы Varwin

Понятия "Сферическая панорама", типы панорам. Понятие "Ресурс Varwin", типы ресурсов, предъявляемые к ним требования, способы их применения к объектам на сцене проекта. Алгоритм поиска и сохранения сферических панорам из сети Интернет, импорт ресурсов в Varwin.

## **Тема 2.2.** Размещение и настройка панорам на сцене проекта, UI/UX.

Понятия "Пользовательский интерфейс приложения", "UX/UI дизайн".Алгоритм создания панорам в Varwin Education. Алгоритм размещения и настройки параметров нескольких сферических панорам на сцене проекта в Varwin. Принципы создания пользовательского интерфейса на примере кнопок перемещения между панорамами.

## **Тема 2.3.** Логика перемещения между панорамами

Логические блоки объекта «Текст». Логические блоки объекта «Панорам». Составление логики перемещения игрока между панорамами.

**Тема 2.4.** "Создание VR-экскурсии"

*Цель:*

Разработать проект VR-экскурсии и протестировать его в VR.

## *Задачи:*

- Научить обучающихся размещать несколько сферических панорам на сцене
- Сформировать понимание пользовательского интерфейса приложения
- Научить обучающихся создавать пользовательский интерфейс, в т.ч. кнопки для перемещения между панорамами
- Усвоить навык тестирования работоспособности собственных проектов
- Изучить основные свойства объектов и их применение
- Научиться работать с простой логикой событий в Blockly и точками появлений игрока на сцене

## **Модуль 3. Переменные и условные операторы**

**Тема 3.1.** Переменные и условные операторы в Varwin

Понятие "Переменная", назначение переменных в программировании. Типы переменных, использующиеся в Varwin. Примеры использования переменных при создании алгоритма. Типы данных в программировании и особенности их учета при составлении логики в Blockly. Алгоритм создания и использования переменных в Blockly.

Условные операторы полного и неполного ветвления. Описание реализации условных операторов в виде блок-схемы, программного кода на одном из языков программирования, цепочки в Blockly.

## **Тема 3.2.** Зоны, настройка логики для зон

Вспомогательный объект "Зона". Логические блоки объекта «Зона». Принципы размещения и настройки зон в редакторе сцен и использования в логике реализации проекта.

## **Тема 3.3.** Зоны и продвинутые свойства объектов"

*Цель:* 

Разработать сцену проекта "Планеты" и подготовить ее для применения логических конструкций.

*Задачи:* 

- Познакомиться с вспомогательным объектом "Зона"

- Изучить возможные логические конструкции для применения операторов условия
- Усвоить понимание UX/UI-дизайна и для чего он нужен
- Создать объекты для реализации комфортного и удобного UX/UIдизайна
- Усвоить работу с базовыми свойствами объекта в инспекторе
- Изучить продвинутые свойства объектов объектов
- Расставить все необходимые объекты на сцене через desktop/vr редактор
- Закрепить навыки, полученные в лекционном материале.
- Усвоить навык работы по сформированному техническому заданию

**Тема 3.4.** Применение переменных, условных операторов, логические блоки категории «События»

Принципы создания и использования переменных в Varwin. Алгоритм построения логических конструкций, основанных на использовании переменных.Типы логических блоков категории «События». Принципы создания событий для объектов, расположенных на сцене проекта. Особенности вывода переменных в объект "Текст".

#### **Модуль 4. Примитивы в Varwin и стандартная логика.**

**Тема 4.1.** Типы примитивов в Varwin

Понятие "Примитив", его типы и свойства в Varwin. Примитивы в трехмерной графике. Алгоритм использования ресурсов для примитивов в Varwin. Особенности размещения и настройки примитивов в Desktopредакторе Varwin.

#### **Тема 4.2.** Работа с примитивами на сцене проекта

Работы с примитивами «Плоскость», «Куб», «Сфера»: размещение, настройка свойств, применение текстур. Алгоритм поиска и использования ресурсов для локации и объектов на сцене VR-проекта. Объект "Текст" как элемент UI-дизайна.

#### **Тема 4.3.** Стандартные логические блоки объектов Varwin

Стандартные логические блоки объектов в Blockly, их функции.

Принципы описания взаимодействия объектов с применением стандартных логических блоков и событий.Создание логики взаимодействия примитивов с помощью стандартных логических блоков и событий.

**Тема 4.4.** Сборка логики из стандартных логических блоков

*Цель:* 

Разработать логику для проекта "Реконструкция сражения" и научиться использовать стандартные логические блоки для примитивов.

## *Задачи:*

- Усвоить навык правильного использования иерархии объектов в Varwin
- Закрепить навыки масштабирования, перемещения и поворота объектов в редакторе логики.
- Усвоить навыки тестирования своих проектов на баги/ошибки
- Закрепить навыки использования свойств объекта
- Реализовать полноценную логику проекта согласно техническому заданию
- Структурировать логические блоки в редакторе логики, использую разные вкладки

## **Модуль 5.Цепочки в Varwin**

**Тема 5.1.** Назначение и логические блоки категории «Цепочки»

Логические блоки категории «Цепочки». Объекты «Изображение» и «Направленный свет»: особенности использования и настройка свойств.

## **Тема 5.2.** Применение цепочек, реализация таймера

Принципы использования цепочек при описании механики проекта. Реализация стандартной механики работы таймера в Varwin.

## **Модуль 6. Функции в Varwin**

**Тема 6.1.** Назначение и принципы использования функций в Varwin

Понятие "Функция", назначение функций в программировании, типы функций в Varwin. Примеры использования функций при создании логики

взаимодействия. Алгоритм создания и использования функций в Varwin. Создание простой функции в Varwin.

## **Тема 6.2.** Иерархия объектов и типы освещения в Varwin

Создание и использование иерархии объектов в Varwin. Типы объектов освещения в Varwin, особенности их использования. Особенности использования аудио, видео и 3D-объектов в Varwin.

**Тема 6.3.** Применение функций и работа с освещением в редакторе логики

Создание и применение функций в Varwin. Логические блоки объектов освещения. Программная настройка освещения в редакторе логике.

**Тема 6.4** Необходимо расширить проект "Правила дорожного движения". Сейчас вам предоставляется творческая свобода и Вам решать как расширять этот проект. Вы можете создать дополнительные переходы, создать более сложный маршрут движения или добавить машину полиции. Самое главное соблюдайте обязательные условия.

## *Обязательные условия:*

- 1. Сформировать и зафиксировать технического задание проекта
- 2. Нарисовать план расположения объектов на сцене
- 3. Зафиксировать дополнительные функции, которые будут реализованы в проекте.
- 4. Используйте дополнительную функцию с минимум 3 действиями внутри функции.
- 5. Реализовать дополнительный светофор для машины и механику остановки машины перед светофором.

## **Модуль 7. Списки в Varwin**

**Тема 7.1.** Назначение и принципы использования списков в Varwin

Понятие "список", назначение списков в программировании. Логические блоки списков в редакторе логики Varwin. Примеры использования списков в VR-проектах в Varwin.

**Тема 7.2.** Применение логических блоков категории «Списки» Принципы создания и применения списков в редакторе логики Varwin.

**Тема 7.3.** Бот в Varwin.

 В библиотеке Varwin есть два бота - мальчик и девочка. Боты могут [ходить](https://docs.varwin.com/ru/latest/platform/standard-objects/bot.html#bot-walk) и [общатьсяВ](https://docs.varwin.com/ru/latest/platform/standard-objects/bot.html#bot-talk)ы можете управлять ботами в редакторе логики.

**Тема 7.4.** Добавление новой сцены в проекте.

 В проекте может находиться несколько сцен, переход между сценами мы настраиваем через редактор логике.

**Тема 7.5.** Проект « урок английского языка».

Необходимо расширить проект "Урок английского". Сейчас вам предоставляется творческая свобода и Вам решать как расширять этот проект. Вы можете создать дополнительную мини-игру, например по расстановке букв в слова или угадывать пропущенные буквы в словах. Можете расширить текущие сцены, например во второй сцене отсортировать угаданные объекты по разным категориям. Самое главное соблюдайте обязательные условия.

#### *Обязательные условия:*

- 1.Сформировать и зафиксировать технического задание проекта
- 2.Нарисовать план расположения объектов на сцене

3.Зафиксировать дополнительные функции, которые будут реализованы в проекте

- 4.Реализовать минимум два списка в рамках одной сцены
- 5.Использовать 3D-объекты для новых функций

## **Модуль 8. Циклы в Varwin**

**Тема 8.1.** Назначение и принципы использования циклов в Varwin

Понятие "цикл" в программировании, основные типы циклов, примеры их использования при написании программ. Логические блоки циклов в Blockly. Примеры реализации циклов в Varwin. Принципы создания циклов в Varwin для решения конкретных задач.

## **Тема 8.2.** Применение логических блоков категории «Циклы»

Принципы применения циклов в соответствии с задачами проекта в Varwin. Работа со списками в Varwin. Работа с продвинутыми функциями текста. Работа с активацией/деактивацией объектов.Логические блоки категории математика в редакторе логики Varwin, их назначение и особенности использования. Примеры использования математических блоков в реализации логики проектов Varwin.

**Тема 8.3.** Сборка сцены луна.

Сборка сцены Космической миссии

В качестве основной сцены в нашем случае выбрана локация "Луна.

Разместим на ней основные объекты:

- 1. Ровер, который будет двигаться к маяку.
- 2. С помощью Проводов зададим границы перемещения ровером в целях создания добного UX-дизайна. Для удобства создадим для проводов *Иерархию*.
- 3. Радар, который будет поворачиваться на *Оптимальный угол* для установления контакта с инопланетной цивилизацией.
- 4. И Маяк, к которому необходимо будет подвести ровер для получения координат.

**Тема 8.4** Создание случайных препятствий.

Цель:

Разработать для проекта "Космическая миссия" вкладку логики "Начало миссии".

*Что такое циклы и генерация случайных препятствий.*

В нашем случае необходимо перебрать элементы из списка Препятствия, чтобы определить какие из препятствий будут активированы, а какие деактивированы на сцене случайным образом.

**Тема 8.5** Создание интерфейса управления луноходом

*Цель:* 

Разработать для проекта "Космическая миссия" вкладку логики "Управление ровером".

*Задачи:* 

- Реализовать интерфейс и логику управления ровером
- Закрепить навык тестирования своих проектов
- Закрепить навыки работы с логическими блоками в Blockly
- Закрепить навыки работы с активацией/деактивацией объектов
- Закрепить навыки работы с продвинутыми функциями текста
- Закрепить навык тестирования своих проектов
- Закрепить навыки работы с UI/UX дизайном
- Закрепить навыки работы с событиями "Объект начали использовать"

## **Тема 8.6** Математика

#### *Цель:*

Познакомиться с логическими блоками категории математика в XRMS Varwin и понять для чего их можно использовать.

#### *Задачи:*

- Сформировать понимание математики в Varwin
- Поработать с логическими блоками категории математика
- Рассмотреть ситуации в которых можно использовать математические блоки

**Тема 9.** Итоговый проект.

Самостоятельная работа обучающихся по разработке VR-приложения по собственному техническому заданию.

#### **Планируемые результаты**

Курс направлен на достижение следующих образовательных результатов:

*Личностные результаты:* 

- − сформированность мировоззрения, соответствующего современному уровню развития науки и техники;
- − готовность и способность к образованию, в том числе самообразованию, на протяжении всей жизни; сознательное отношение к непрерывному образованию как условию успешной профессиональной и общественной деятельности;
- − навыки сотрудничества со сверстниками, детьми младшего возраста, взрослыми в образовательной, учебно-исследовательской, проектной и

других видах деятельности;

- − эстетическое отношение к миру, включая эстетику научного и технического творчества;
- − осознанный выбор будущей профессии и возможностей реализации собственных жизненных планов; отношение к профессиональной деятельности как возможности участия в решении личных, общественных, государственных, общенациональных проблем.

#### *Метапредметные результаты:*

- − умение самостоятельно определять цели деятельности и составлять планы деятельности; самостоятельно осуществлять, контролировать и корректировать деятельность; использовать все возможные ресурсы для достижения поставленных целей и реализации планов деятельности; выбирать успешные стратегии в различных ситуациях;
- умение продуктивно общаться и взаимодействовать в процессе совместной деятельности, учитывать позиции других участников деятельности, эффективно разрешать конфликты;
- − владение навыками познавательной, учебно-исследовательской и проектной деятельности, навыками разрешения проблем; способность и готовность к самостоятельному поиску методов решения практических задач, применению различных методов познания;
- − готовность и способность к самостоятельной информационнопознавательной деятельности, включая умение ориентироваться в различных источниках информации, критически оценивать и интерпретировать информацию, получаемую из различных источников;
- − умение использовать современные технологии в решении когнитивных, коммуникативных и организационных задач с соблюдением требований эргономики, техники безопасности, гигиены, ресурсосбережения, правовых и этических норм, норм информационной безопасности.

*Предметные результаты:* 

- − сформированность представлений об устройстве современного VRоборудования, о тенденциях развития VR-технологий; об общих принципах разработки и функционирования VR-приложений;
- − сформированность представлений о роли VR-технологий в современном мире;
- − сформированность представлений о XRMS-системах;
- − сформированность представлений о возможностях XRMS Varwin Education для создания VR-проектов;
- − понимание правовых аспектов использования VR-приложений и объектов;
- − владение опытом создания и использования VR-объектов/моделей;
- − владеть опытом VR-моделирования реальных процессов; умение дифференцировать и алгоритмизировать реальные процессы; сформированность представлений о необходимости анализа соответствия модели и моделируемого объекта (процесса);
- − систематизация знаний, относящихся к математическим объектам информатики; умение строить математические объекты информатики, в том числе логические формулы;
- − владение навыками алгоритмического мышления и понимание необходимости формального описания алгоритмов, сущности алгоритма и его свойств;
- − умение применять константы, переменные; реализовывать несложные алгоритмы обработки числовых данных с использованием циклов и ветвлений; анализировать предложенный алгоритм, определять, какие результаты возможны при заданном множестве исходных значений;
- − владение основными приемами написания алгоритма взаимодействия объектов в среде визуального программирования Blockly;
- − умение использовать основные управляющие конструкции среды визуального программирования Blockly;
- − умение понимать программы, написанные в среде визуального программирования Blockly; знание основных конструкций программирования; умение анализировать алгоритмы;
- владение навыками и опытом разработки VR-проектов/приложений, включая тестирование и отладку; владение элементарными навыками формализации прикладной задачи, планирования деятельности и документирования проекта;
- − сформированность представлений о сферах профессиональной деятельности, связанных с информатикой, программированием и разработкой VR-приложений, основанных на достижениях науки и ITотрасли;
- − сформированность базовых навыков и умений по соблюдению требований техники безопасности, гигиены и ресурсосбережения при работе со средствами информатизации.

**Календарный учебный график** составляется в соответствии с

расписанием занятий по данному направлению в конкретной образовательной организации.

#### **Условия реализации программы:**

*Материально-техническое обеспечение:*

Проектор/ интерактивная доска;

На каждого ученика: персональный компьютер (текстовый редактор, программа для презентаций, лицензия XRMS Varwin Education);

VR гарнитура Oculus quest 2.

[Оборудование и системные требования для платформы Varwin —](https://varwin.readthedocs.io/ru/latest/platform/installing/system-requirements.html) [Документация Varwin 0.7.0 Beta](https://varwin.readthedocs.io/ru/latest/platform/installing/system-requirements.html)

#### **Форма аттестации** – защита проекта.

## **Методические материалы:**

- 1. Конспекты занятий в рамках программы курса "Технологии VRразработки на платформе Varwin".
- 2. Инструкции по выполнению кейсовых заданий в рамках программы курса "Технологии VR-разработки на платформе Varwin".
- 3. Методические рекомендации по организации деятельности обучающихся при подготовке итогового проекта.